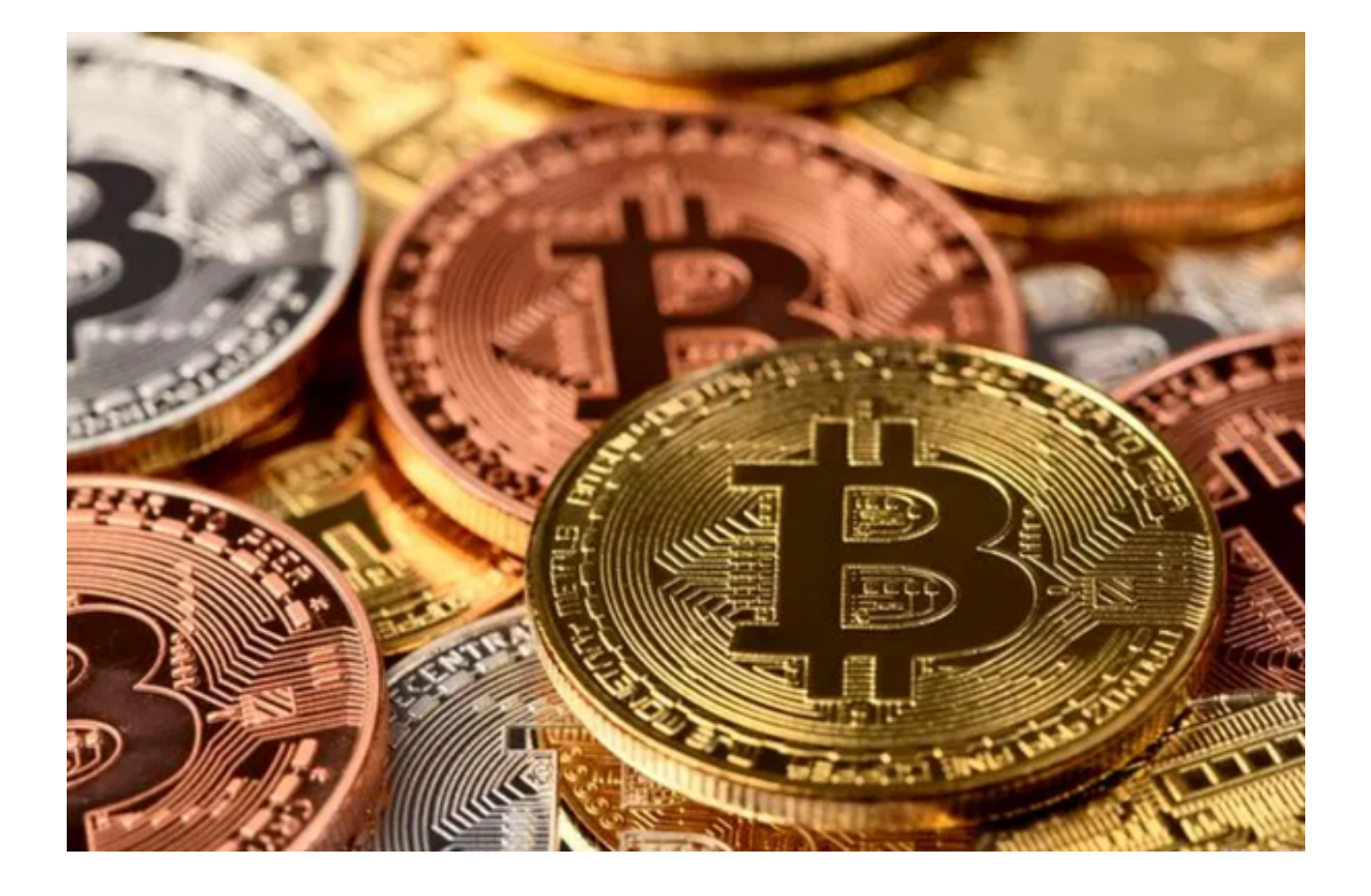

 一个好的交易平台应该提供严格的身份验证和资金安全保障机制,以确保投资者 的资金安全。同时,平台应提供客户支持,及时解决投资者的问题和疑虑。Bitget 为全球投资者提供了一个用户友好且安全的交易环境,是投资者非常不错的选择。

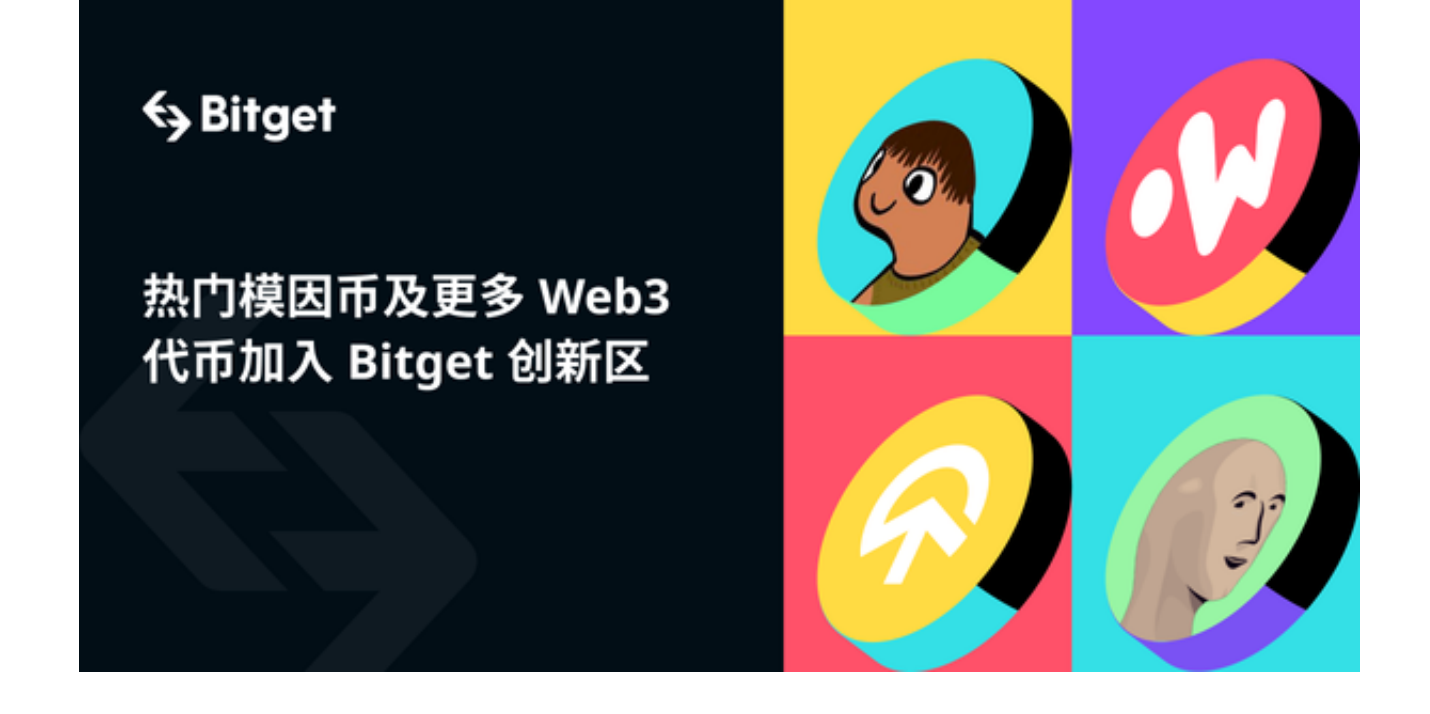

 Bitget 是一个全球领先的数字货币交易平台,专注于提供合约交易、现货交易等 服务。Bitget APP 为用户提供了一个直观的界面,使得新手和经验丰富的投资者都 可以轻松地进行交易,强烈推荐给各位投资者使用。

众多的交易平台中为什么选择 Bitget APP呢?以下是必选Bitget的几大理由:

1.安全性: Bitget 提供了多重加密技术, 确保用户资金的安全。

2.实时交易:无论您身在何处,都可以通过 Bitget APP 进行实时交易。

3.友好的用户界面:简洁、直观的设计使操作变得容易。

4.多种语言支持:无论您使用何种语言,Bitget 都能为您提供支持。

 综合以上内容,Bitget以其突出的优点确是投资者的一个不错的选择。如果您也心 动的话,快来下载Bitget APP进行数字货币的交易吧!以下是如何下载使用Bitget app的具体步骤,您可以参考一下。

1、打开您的手机浏览器输入Bitget官方网址,进入Bitget官网。

2、确保您的手机连接到互联网,然后点击Bitget首页"下载"按钮进入下载页面。

3、你可以看到"iOS"和"Android"两种手机端版本, 选择与您手机系统相适 用的版本进行下载。

4、下载完成后,点击"打开"以启动Bitget app。

5、在首次打开Bitget app时,您需要进行注册。点击"注册"按钮,并按照提示 填写必要的信息,如用户名、密码和电子邮件地址。

6、注册完成后,您可以使用您的用户名和密码登录Bitget app。

7、登录后,您可以根据自己的需求设置交易密码、开启双重认证等安全设置。

 8、接下来,您可以浏览Bitget app的各个功能模块,如交易市场、资金管理、行 情分析等,以熟悉平台的不同功能。

9、在交易市场中,您可以选择您感兴趣的数字货币进行交易,包括比特币、以太

坊等。您可以查看实时行情、下单、撤销订单等操作。

 10、在资金管理模块中,您可以查看您的账户余额、充值、提现等操作。Bitget app支持多种主流数字货币的充值和提现。

 11、在行情分析模块中,您可以查看数字货币的历史价格走势、技术指标等,以 帮助您做出更明智的交易决策。